## **Statistiques**

### La corrélation

On utilise les nuages de points pour connaître le signe et l'intensité de la corrélation.

Pour le signe, on utilise la pente de la droite de régression.

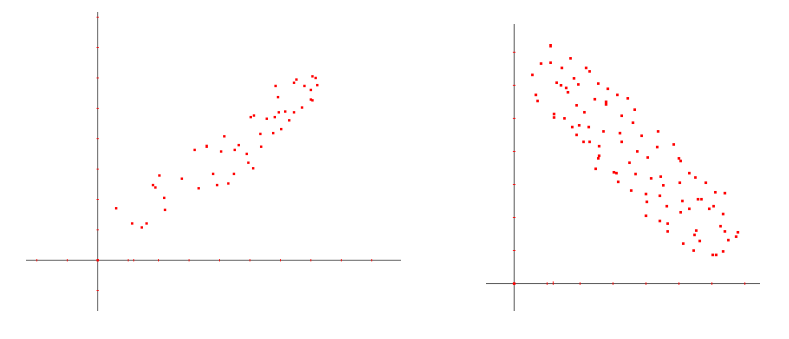

Corrélation positive Corrélation négative

Pour l'intensité, on regarde la densité du nuage de point.

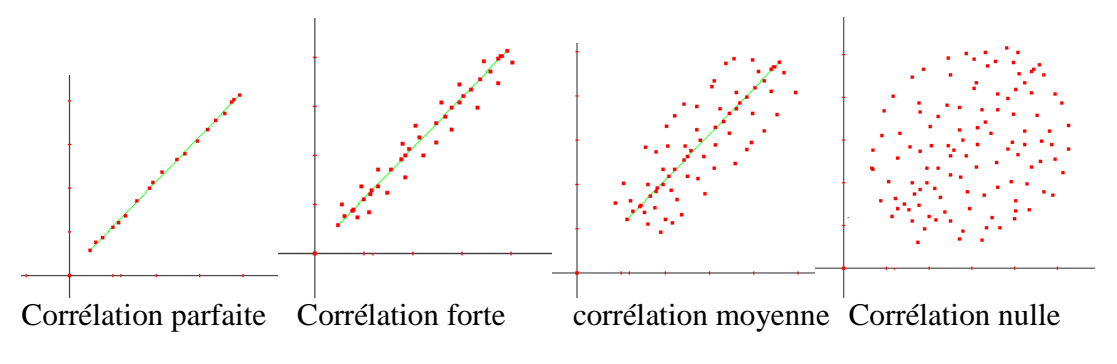

### Le coefficient de corrélation (r)

Il suffit de reproduire les données d'un tableau dans un plan cartésien. Par la suite, nous rassemblons tous les points dans un rectangle. Il suffit de tracer une droite au milieu du nuage de point et de former un rectangle. Nous mesurons sa longueur (D) et sa largeur (d). Nous insérons ces valeurs dans la formule suivante :

$$
r \approx \pm (1 - \frac{d}{D})
$$

On utilise  $+$  si la pente est positive et  $-$  si la pente est négative (concept de secondaire 3) Voir http://sylvainlacroix.ca/ESW/Files/306\_EquaTauxVariation.pdf

Il ne faut pas tenir compte des données éloignées (aberrantes) lors de la conception du rectangle.

# **Statistiques**

#### Exemple 1:

Trouver le coefficient de corrélation.

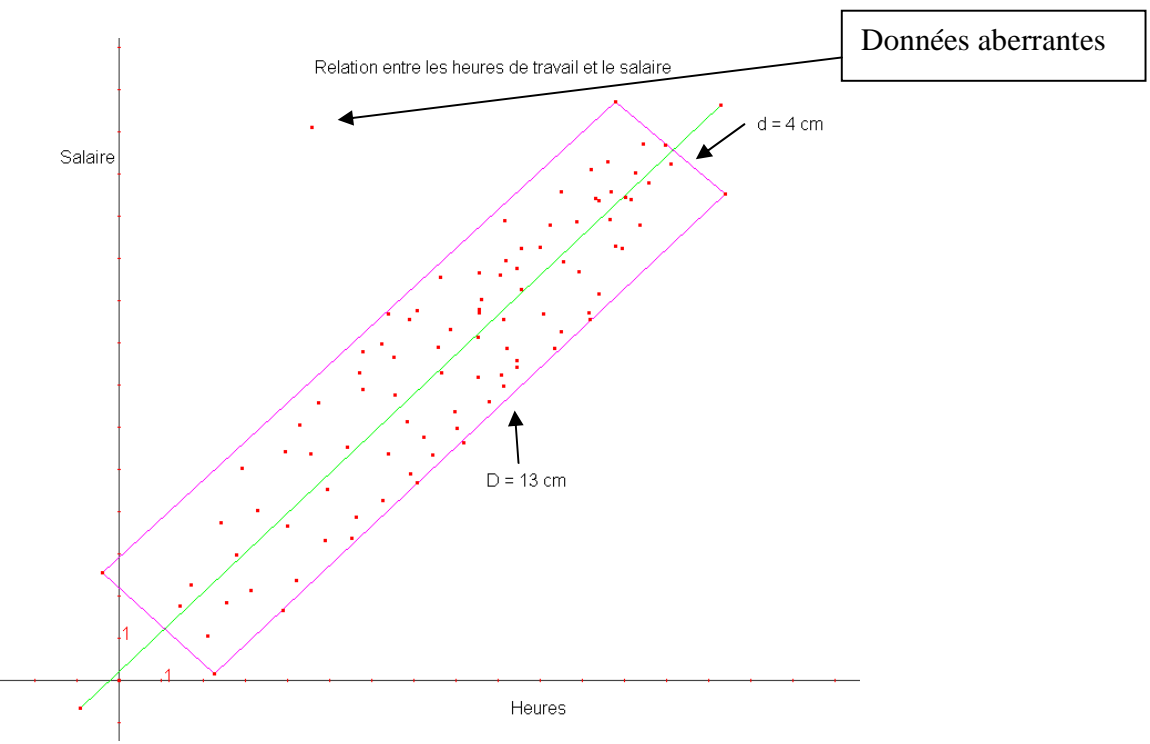

La pente est positive. Alors, la corrélation sera positive.

 $r \approx (1 - \frac{4}{12}) = (\frac{9}{12})$ 13  $) = (\frac{9}{12})$ 13  $(1-\frac{4}{12}) = (\frac{9}{12}) \approx 0.69$ Interprétation du coefficient de corrélation

Lorsque le coefficient est calculé, reportez-vous sur la droite suivante pour interpréter le résultat.

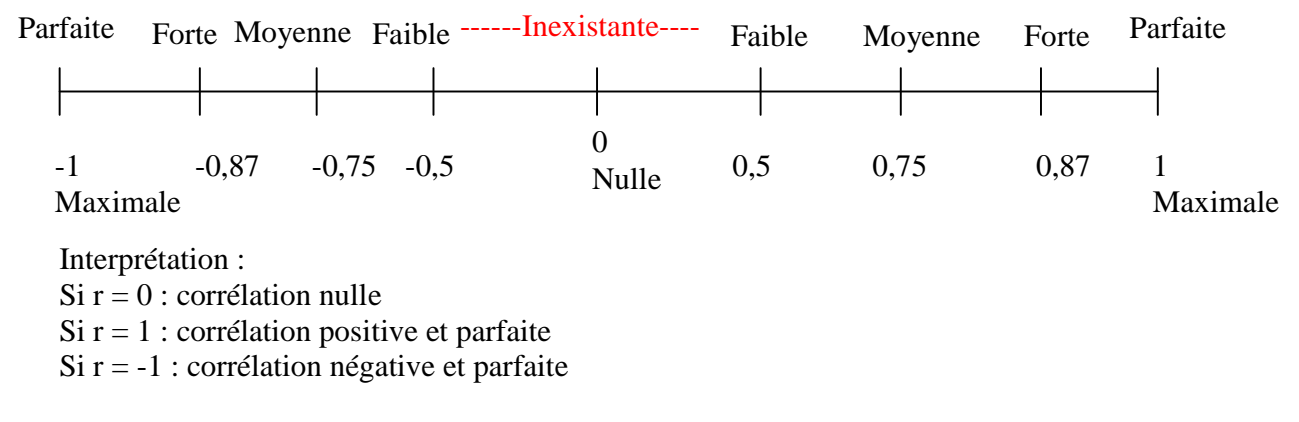

Dans l'exemple 1, le coefficient de corrélation est de  $r = 0.69$ . Selon la droite, la corrélation serait moyennement positive.

Sylvain Lacroix 2005-2010 www.sylvainlacroix.ca